# ecCodes

GRIB Fortran 90 - Python APIs Practicals 2

Dominique Lucas and Xavi Abellan Dominique.Lucas@ecmwf.int Xavier.Abellan@ecmwf.int

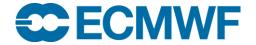

## Practical 2: ecCodes indexing

ecgate\$ cd \$SCRATCH/eccodes\_api\_practicals/exercise2 ecgate\$ cd F90 # or 'cd Python' ecgate\$ ls Makefile eps grib\_api\_index.f90

• The file 'eps' contains ENS fields for all (50) (perturbed) ensemble members for some (4) parameters, e.g. see output of 'grib\_ls eps'.

• The objective of this exercise is to write a Fortran or a Python program using ecCodes and the indexed access method to compute the ensemble mean for one parameter.

• The files grib\_api\_index.f90 and eccodes\_index.f90 (or .py) contain a skeleton of the code or script. Please complete one of them. If you are confident, you can start from 'scratch'.

## Practical 2: Main program

```
program index
 use grib_api
                                                  2 index tables will be
 implicit none
                                                  needed
 integer
                :: iret
 integer,dimension(:),allocatable :: paramId,number
                                                      two tables are defined
                       :: paramIdSize,numberSize
 integer
                                                      for the data values.
 integer
                :: i,j
               :: idx,igrib,count,numberOfValues
 integer
 real (KIND=8),dimension(:), allocatable :: values, result
```

Compile/link with:

Fortran: gfortran –o grib\_api\_index grib\_api\_index.f90 \$ECCODES\_INCLUDE \$ECCODES\_LIB or use make.

#### Practical 2: ecCodes indexing

• Run the resulting code with:

ecgate\$ ./grib\_api\_index # (or eccodes\_index) for Fortran
ecgate\$ python grib\_api\_index.py # (or eccodes\_index) for Python

• Now change the link for the input file 'eps' to the grib2 file (also available from ~trx/ecCodes/data) and run the program again.

ecgate\$ make grib2

## Practical 3: ecCodes timings

```
ecgate$ cd $SCRATCH
ecgate$ cd eccodes_api_practicals/exercise3
ecgate$ ls
Makefile ecCodes ensmean_api_indexed.f90 ensmean_api_indexed_read.f90
run dirs ensmean_api_reduced_grib_get.f90 ensmean_api.f90 input run.out
ecgate$ make
ecgate$ ./run
```

• The 4 Fortran codes do the same thing. They all compute ensemble means and standard deviations with ecCodes for 12 fields (4 parameters – 3 levels).

## Practical 3: ecCodes timings

• The code in ensmean\_api.f90 reads the complete grib file for each computation of a mean and std. It also decodes the data values even if a field is not used.

• The code in ensmean\_api\_reduced\_grib\_get.f90 is like the first code, but the data values for a field are decoded only when they are needed.

• The code in ensmean\_api\_indexed.f90 builds an index based on the keys parameter, ensemble number and level. The grib messages are then accessed through this index. The index is then saved into a file.

- The code in ensmean\_api\_indexed\_read.f90 is exactly the same as the previous except that the index is read from a file, not built.
- Note the different run times! Beware of best access method for different access pattern:
  - Sequential i/o (grib\_new\_from\_file) suitable for sequential access.
  - Indexed i/o (grib\_new\_from\_index) suitable for random access.

### Practical 4: ecCodes encoding

```
ecgate$ cd $SCRATCH
ecgate$ cd eccodes_api_practicals/exercise4
ecgate$ cd F90 # or Python
ecgate$ ls
Makefile eccodes_create.f90 eps grib_api_create.f90
```

• The objective of this exercise is to extend the code used in practical 2 to create a new grib message containing the ensemble mean, using ecCodes.

- Different options are available to create a grib message:
  - Clone the new field to be produced from one of the input grib fields.
  - Use a sample (or template) from the default samples directory. See 'codes\_info'.
  - Use a sample from a private samples directory.

### Practical 4: ecCodes encoding

• The first option is the easiest to implement. For simplicity, we suggest you to use this option.

• The file grib\_api\_create.f90 (or grib\_api\_create.py) contain a skeleton of the code to create a grib message. Please can you try to add the code needed to create a grib message. Use 'make' to compile the codes, then run the program or run the Python script.

 Now change the link for the input file 'eps' to the grib2 file (also available from ~trx/ecCodes/data) and run the program again.

#### ecgate\$ make grib2

## Practical 5: ecCodes grid packing

ecgate\$ cd \$SCRATCH
ecgate\$ cd eccodes\_api\_practicals/exercise5
ecgate\$ ls
eps.grib1 eps.grib2 ls.out pack\_data.cmd pack\_data.out
ecgate\$ ./pack\_data.cmd

- The objective of this exercise is to see the impact of different types of packing.
- For simplicity, we only look at some packing types for grid point data.
- Note that the timings may vary.
- Note that ecCodes may not do the packing requested. Check the packingType of output files with grib\_ls.

**ECCMWF** ECCODES 2016 - GRIB FORTRAN 90 AND PYTHON APIS - PRACTICALS

## Practical 5: ecCodes API grid packing

- Which packing is the fastest, the slowest?
- Which packing does achieve the best compression'?
- Which packing types are not available for GRIB1?